## , *Axxon Next*.

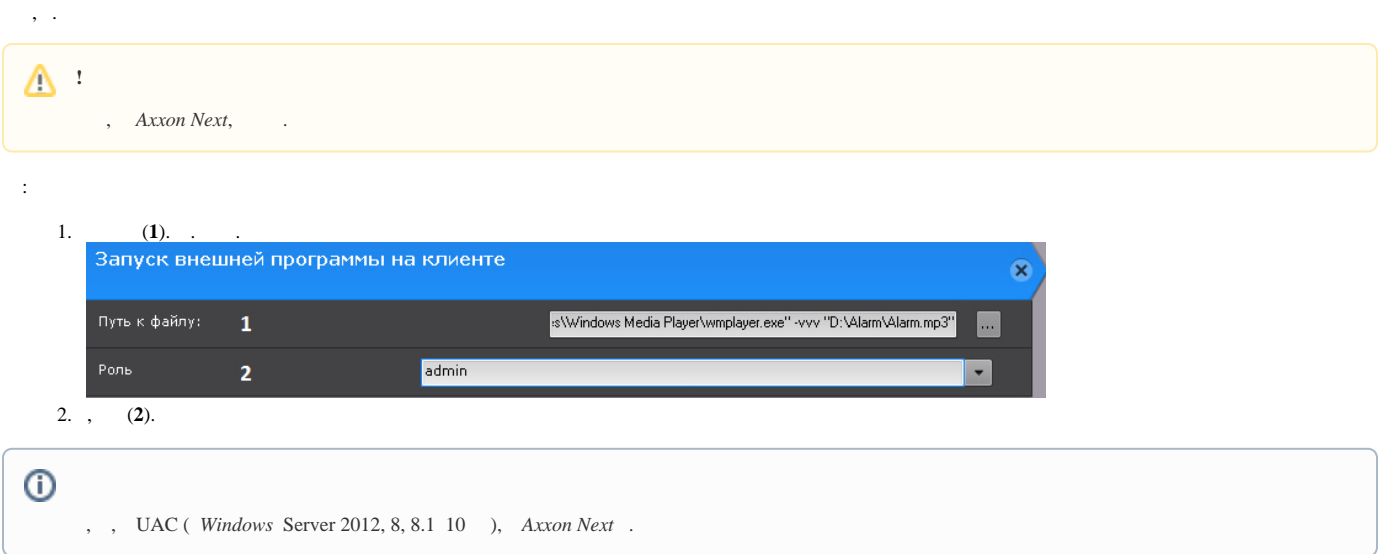